## **Release Notes**

## **Product Update 2.3.2**

## For Geode Connect for Android

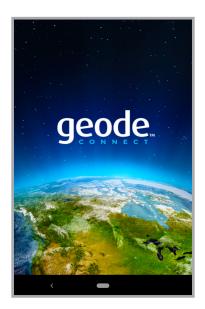

These notes include important information for Geode Connect for Android users regarding the most recent release of the app.

Documentation and software updates are located on the Juniper Systems website:

https://www.junipersys.com/support

## **Updates**

- Shows the correct correction source configuration when using receiver firmware 6.1Aa00 and above.
- Includes the Geoid Height Offset data when you export the captured data as a CSV file.
- Aligns \$JSIGNAL settings between Geode Connect and Geode hardware after a reset.
- Updates SBAS PRN codes (satellite ID numbers).

- Reduces message size and improves performance at data rates above 1 Hz by removing RRE and VTG messages from the default receiver settings.
- Fixes duplicate GNS messages in the Geode Connect terminal.
- Fixes point capture to save the GPS location shown in the Add waypoint dialog box.
- Fixes a possible application crash when scrolling the Skyplot graph.

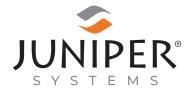

tel: 435.753.1881 | web: www.junipersys.com

1132 W. 1700 N. Logan, UT 84321

PN 29547-05. Copyright® May 2023 Juniper Systems, Inc. All rights reserved. Information is subject to change without notice. Juniper Systems® is a registered trademark of Juniper Systems, Inc. Geode, Geode GNS2, and Geode Connect are recognized trademarks of Juniper Systems, Inc. Android™ is a trademark of Google LLC.